Министерство здравоохранения Ростовской области

государственное бюджетное профессиональное образовательное учреждение Ростовской области «Таганрогский медицинский колледж»

# РАБОЧАЯ ПРОГРАММА УЧЕБНОЙ ДИСЦИПЛИНЫ ОП.07 ИНФОРМАЦИОННЫЕ ТЕХНОЛОГИИ В ПРОФЕССИОНАЛЬНОЙ ДЕЯТЕЛЬНОСТИ

Специальность: 34.02.01 Сестринское дело Форма обучения: очно-заочная

PACCMOTPEHO: на заседании цикловой комиссии Протокол № 10 от « of » accus 2023 г.

УТВЕРЖДЕНО: зам.директора по учебной работе А.В. Вязьмитина 2023 г.

Председатель ЦК

ОДОБРЕНО: на заседании методического совета Протокол № 5 от

m A.B. Чесноков Методист ДАНИ « Obr receive 2023 г.

ОП.07 Информационные Рабочая программа учебной дисциплины технологии в профессиональной деятельности разработана на основе Федерального государственного образовательного стандарта СПО по Сестринское дело, утвержденного Приказом специальности 34.02.01 Минпросвещения России от 04.07.2022г. № 527, зарегистрирован в Министерстве юстиции Российской федерации 29 июля 2022 года, регистрационный номер 69452, с учетом ПОП утвержденной протоколом Федерального учебно-методического объединения по УГПС 34.00.00 от 19 августа 2022 г. № 5 зарегистрированной в государственном реестре примерных основных образовательных программ (Приказ ФГБОУ ДПО ИРПО № П-40 от 08.02.2023 г.).

бюджетное государственное Организация-разработчик:  $\circledcirc$ образовательное учреждение Ростовской области профессиональное «Таганрогский медицинский колледж».

## Разработчики:

Ермак В.К., преподаватель ГБПОУ РО «ТМК». Маслоченко Н.Ю., преподаватель ГБПОУ РО «ТМК».

## Рецензенты:

Яковенко Е.Н., преподаватель высшей квалификационной категории ГБПОУ РО «ТМТ».

Родина О.Ю., преподаватель ГБПОУ РО «ТМК».

## СОДЕРЖАНИЕ

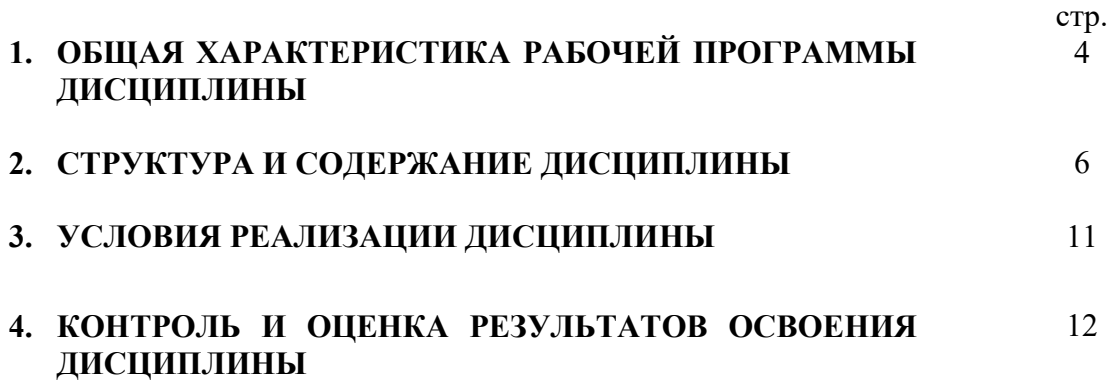

## 1. ОБЩАЯ ХАРАКТЕРИСТИКА РАБОЧЕЙ ПРОГРАММЫ УЧЕБНОЙ ДИСЦИПЛИНЫ «ИНФОРМАЦИОННЫЕ ТЕХНОЛОГИИ В ПРОФЕССИОНАЛЬНОЙ ДЕЯТЕЛЬНОСТИ»

#### 1.1. Место дисциплины в структуре основной образовательной программы:

Учебная дисциплина ОП.07 Информационные технологии в профессиональной деятельности является обязательной частью общепрофессионального цикла основной образовательной программы в соответствии с ФГОС по специальности 34.02.01 Сестринское дело.

Особое значение дисциплина имеет при формировании и развитии ОК 01, ОК 02, ОК 03, ОК 04, ОК 09.

#### 1.2. Цель и планируемые результаты освоения дисциплины

В рамках программы учебной дисциплины обучающимися осваиваются:

#### - общие компетенции:

ОК 01. Выбирать способы решения задач профессиональной деятельности применительно к различным контекстам.

ОК 02. Использовать современные средства поиска, анализа и интерпретации информации и информационные технологии для выполнения задач профессиональной деятельности.

ОК.03 Планировать и реализовывать собственное профессиональное и личностное развитие, предпринимательскую деятельность в профессиональной сфере, использовать знания по финансовой грамотности в различных жизненных ситуациях.

ОК 04. Эффективно взаимодействовать и работать в коллективе и команде.

ОК 09. Пользоваться профессиональной документацией на государственном и иностранном языках.

#### - профессиональные компетенции:

ПК 1.1 Организовывать рабочее место.

ПК 2.1. Заполнять медицинскую документацию, в том числе в форме электронного документа.

ПК 2.2. Использовать в работе медицинские информационные системы и информационно-телекоммуникационную сеть «Интернет».

#### - личностные результаты:

ЛР 14. Соблюдающий врачебную тайну, принципы медицинской этики в работе с пациентами, их законными представителями и коллегами.

## - умения и знания:

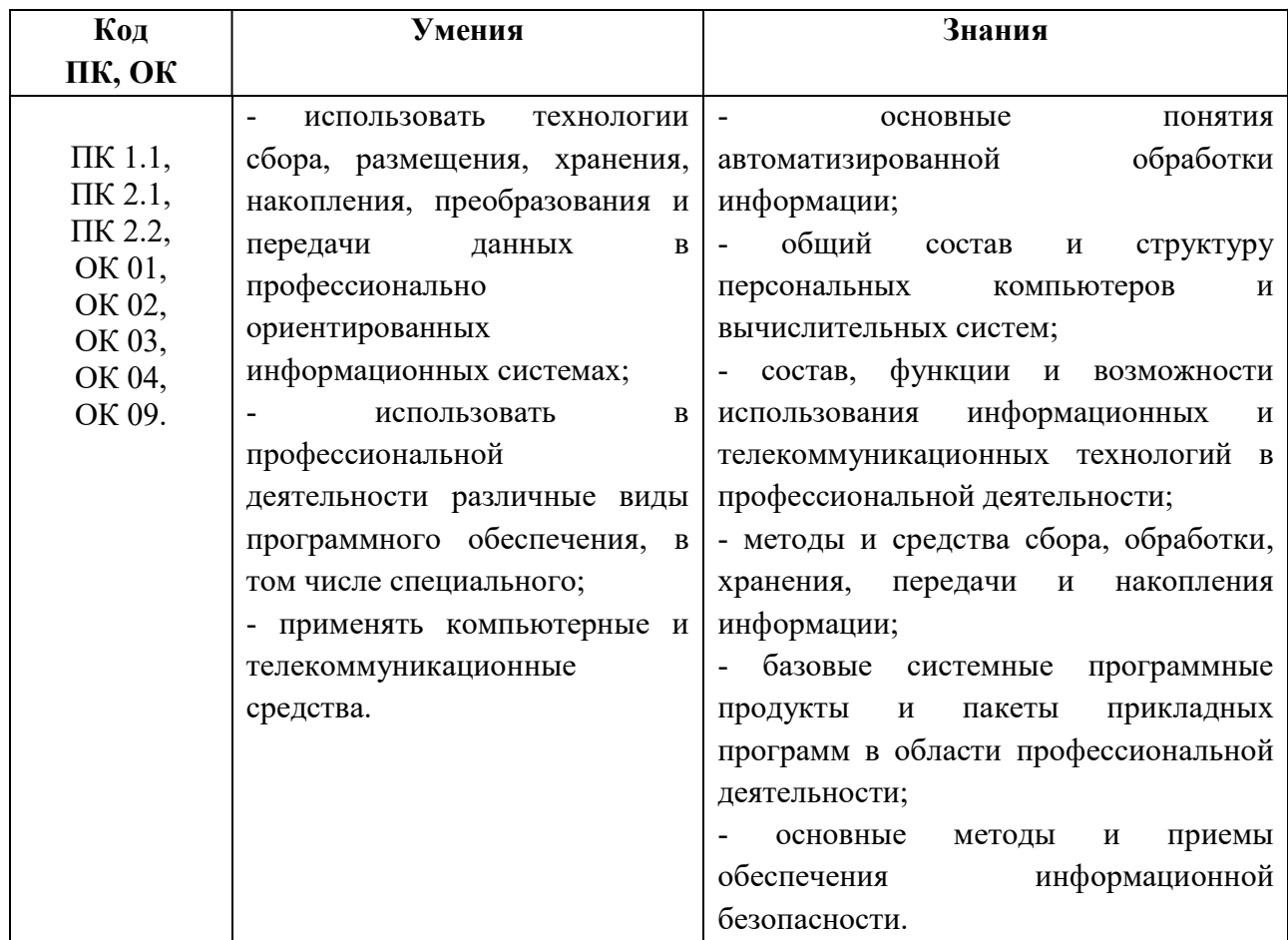

# 2. СТРУКТУРА И СОДЕРЖАНИЕ УЧЕБНОЙ ДИСЦИПЛИНЫ

## 2.1. Объем учебной дисциплины и виды учебной работы

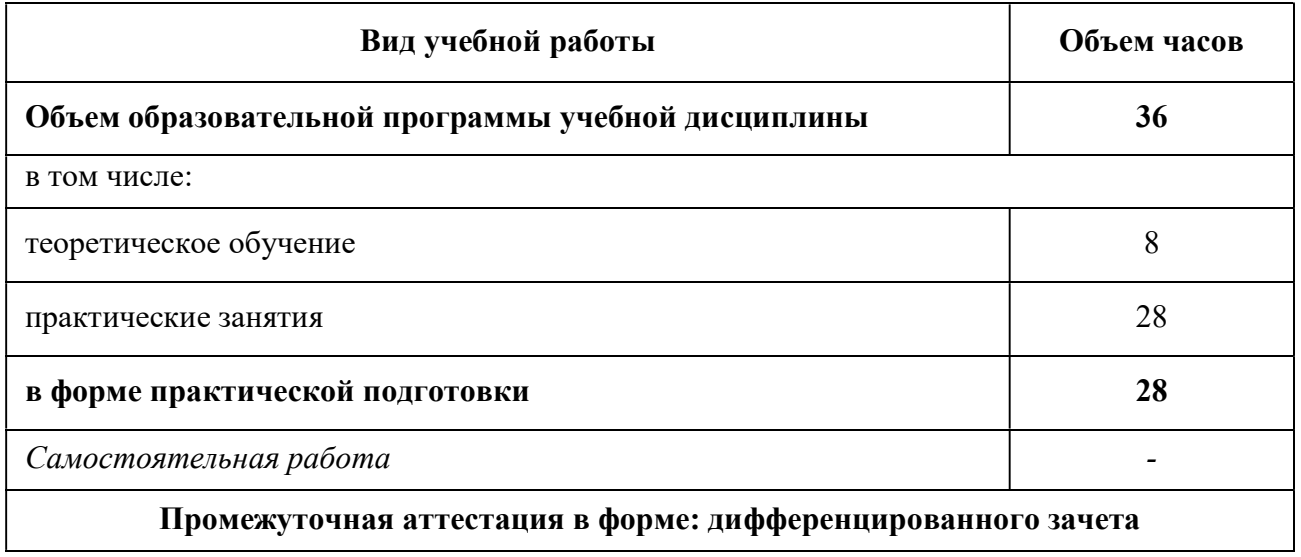

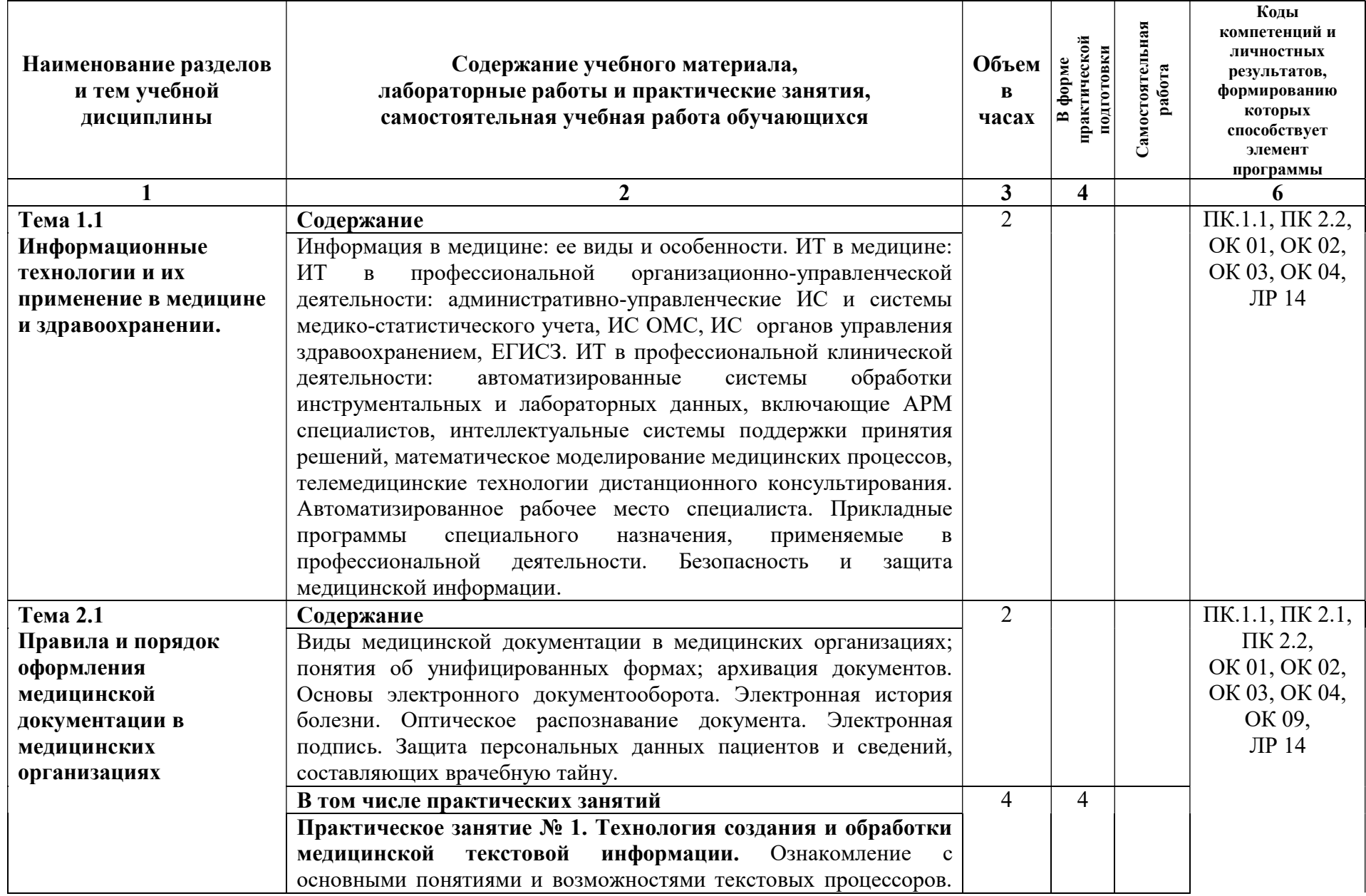

2.2. Тематический план и содержание учебной дисциплины «Информационные технологии в профессиональной деятельности»

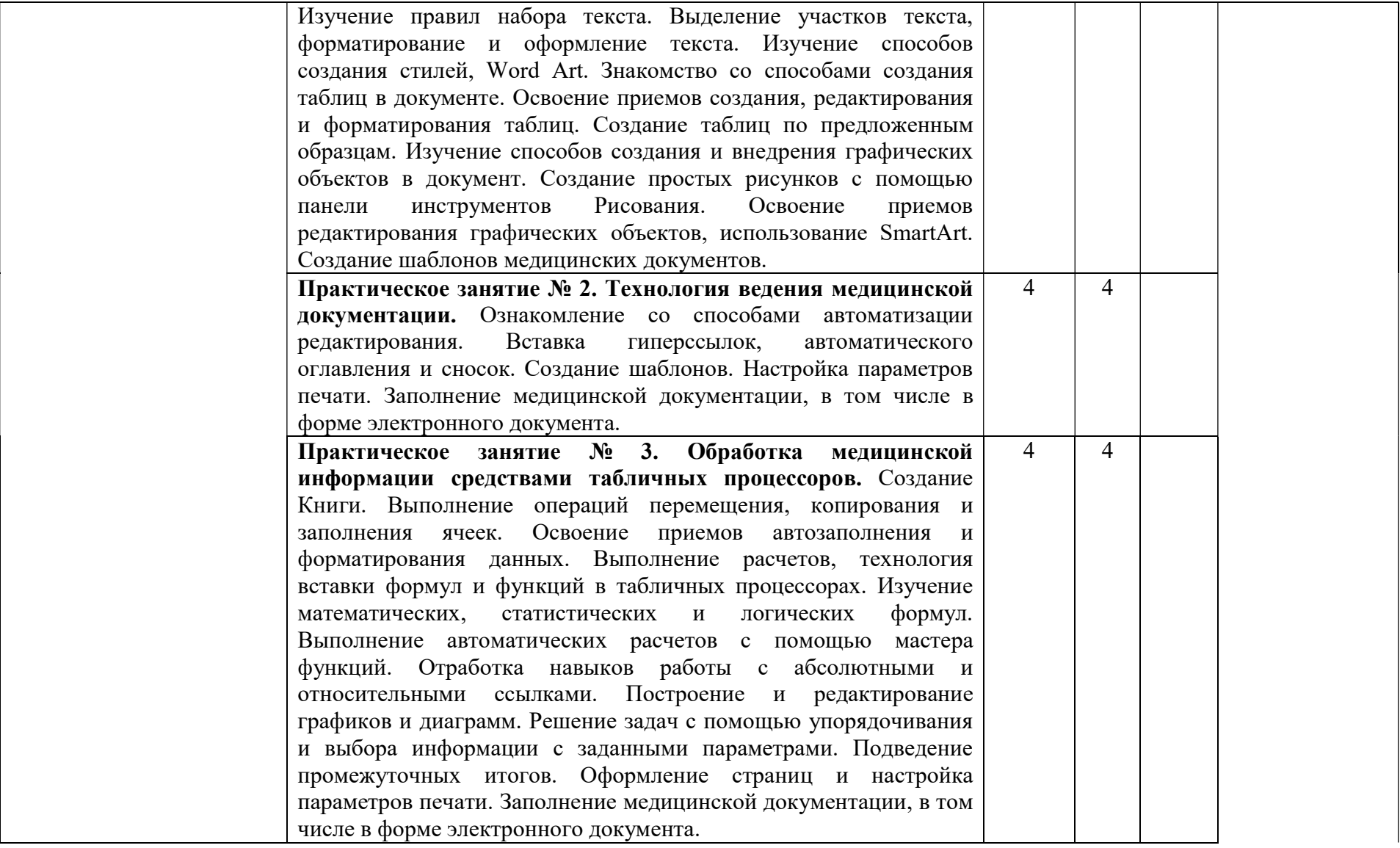

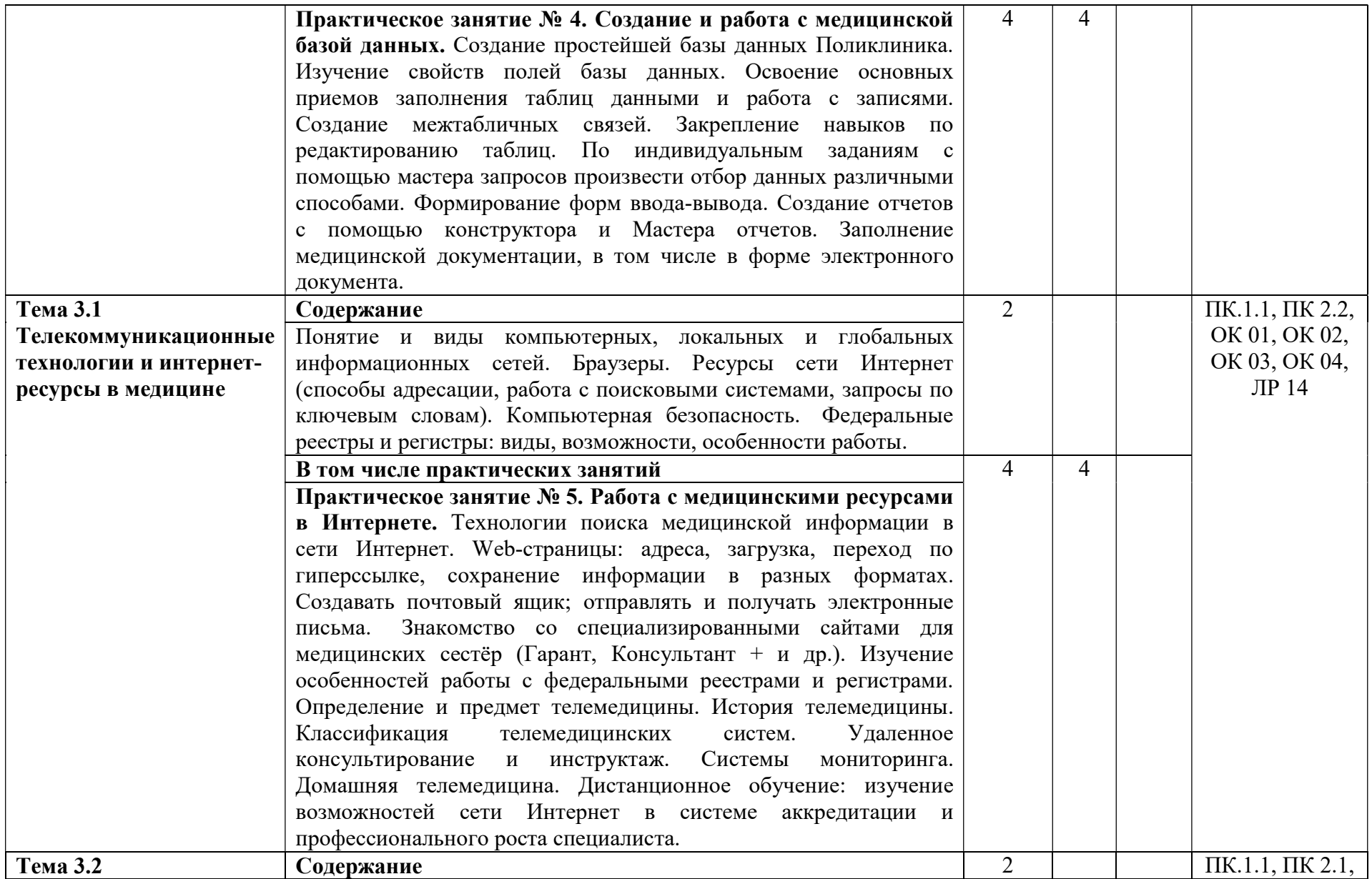

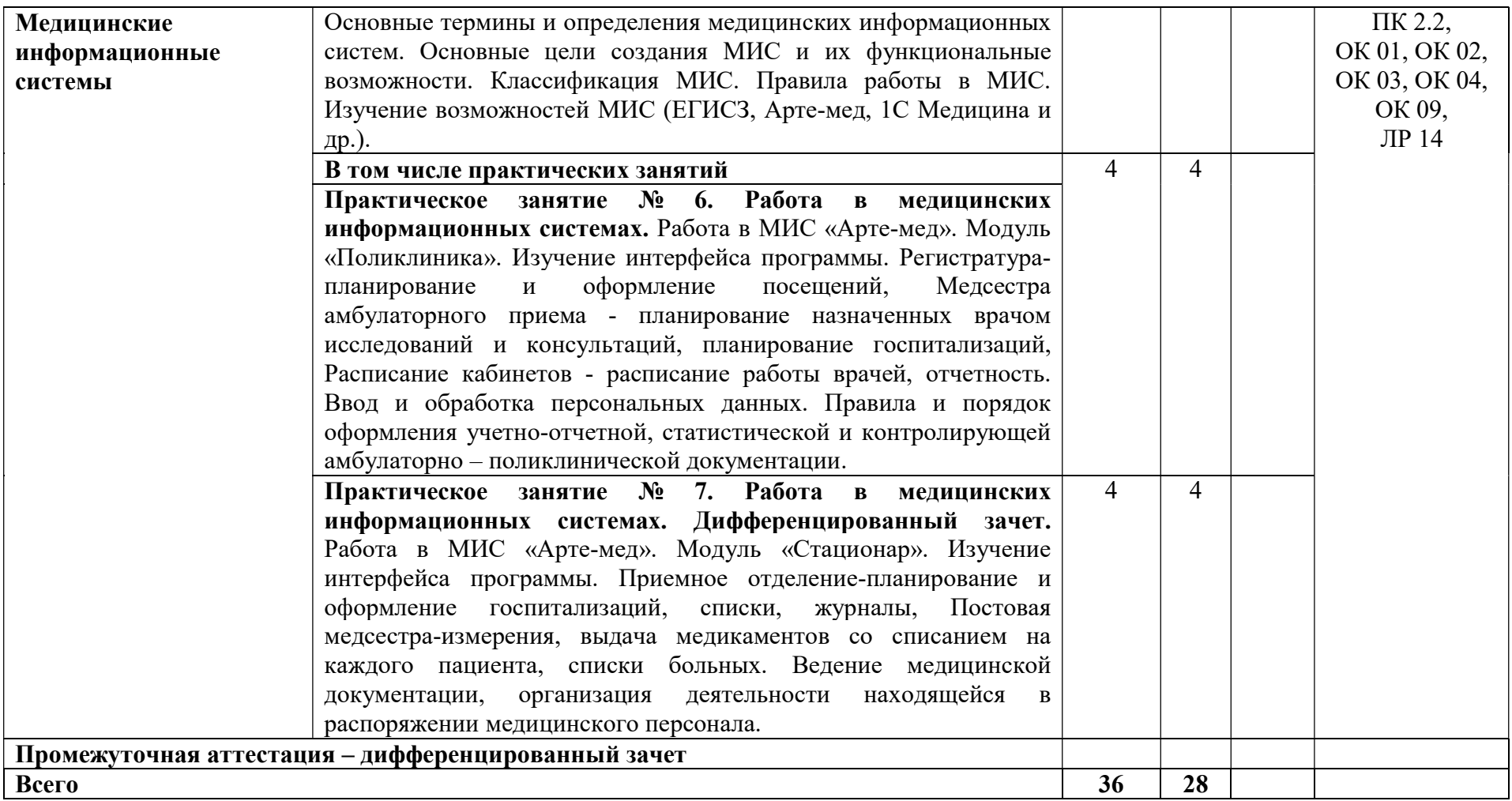

## 3. УСЛОВИЯ РЕАЛИЗАЦИИ ПРОГРАММЫ УЧЕБНОЙ ДИСЦИПЛИНЫ

## 3.1. Для реализации программы учебной дисциплины должны быть предусмотрены специальные помещения:

Кабинет «Информационных технологий в профессиональной деятельности», оснащенный оборудованием:

- автоматизированное рабочее место преподавателя;
- персональные компьютеры по количеству студентов, объединенные в локальную сеть;
- подключение к сети Интернет;
- звукотехническая аппаратура; принтер; сканер; мультимедиа проектор;
- лицензионное программное обеспечение (антивирусное программное обеспечение, архиваторы, текстовый редактор, табличный процессор, графические, аудио-, видеоредакторы, программные средства телекоммуникационных технологий).

### 3.2. Информационное обеспечение реализации программы

### 3.2.1. Основные печатные издания

1. Омельченко, В. П. Информационные технологии в профессиональной деятельности : учебник / В. П. Омельченко, А. А. Демидова. – Москва: ГЭОТАР-Медиа, 2020. – 416 с. – ISBN 978-5-9704-5499-2. - Текст : непосредственный

2. Гилярова, М. Г. Информатика для медицинских колледжей : учебник / М. Г. Гилярова. – Ростов-на-Дону: Феникс, 2018. – 526 с. : ил. – ISBN: 978-5-222-30786-1.

## 3.2.2. Основные электронные издания

1. Дружинина, И. В. Информационные технологии в профессиональной деятельности средних медицинских работников / И. В. Дружинина. — 7-е изд., стер. — Санкт-Петербург : Лань, 2023. — 112 с. — ISBN 978-5-507-46393-0. — Текст : электронный // Лань : электроннобиблиотечная система. — URL: https://e.lanbook.com/book/308726 (дата обращения: 17.05.2023). — Режим доступа: для авториз. пользователей.

2. Обмачевская, С. Н. Информационные технологии в профессиональной деятельности медицинских работников / С. Н. Обмачевская. — 4-е изд., стер. — Санкт-Петербург : Лань, 2023. — 184 с. — ISBN 978-5-507-45400-6. — Текст : электронный // Лань : электроннобиблиотечная система. — URL: https://e.lanbook.com/book/267377 (дата обращения: 17.05.2023). — Режим доступа: для авториз. пользователей.

#### 3.2.3. Дополнительные источники

1. Дружинина, И. В. Информационное обеспечение деятельности средних медицинских работников. Практикум / И. В. Дружинина. — 5-е изд., стер. — Санкт-Петербург : Лань, 2023. — 208 с. — ISBN 978-5-507-46392-3. — Текст : электронный // Лань : электроннобиблиотечная система. — URL: https://e.lanbook.com/book/308723 (дата обращения: 17.05.2023). — Режим доступа: для авториз. пользователей.

2. Бурняшов, Б. А. Офисные пакеты «Мой Офис», «Р7-Офис». Практикум / Б. А. Бурняшов. — (полноцветная печать). — Санкт-Петербург : Лань, 2023. — 136 с. — ISBN 978- 5-507-45496-9. — Текст : электронный // Лань : электронно-библиотечная система. — URL: https://e.lanbook.com/book/302645 (дата обращения: 17.05.2023). — Режим доступа: для авториз. пользователей.

3. Приказ Минздрава России от 15.12. 2014 № 834н «Об утверждении унифицированных форм медицинской документации, используемых в медицинских организациях, оказывающих медицинскую помощь в амбулаторных условиях, и порядков по их заполнению»

4. Федеральный закон от 27.07.2006 № 152-ФЗ «О персональных данных».

## 4. КОНТРОЛЬ И ОЦЕНКА РЕЗУЛЬТАТОВ ОСВОЕНИЯ УЧЕБНОЙ ДИСЦИПЛИНЫ

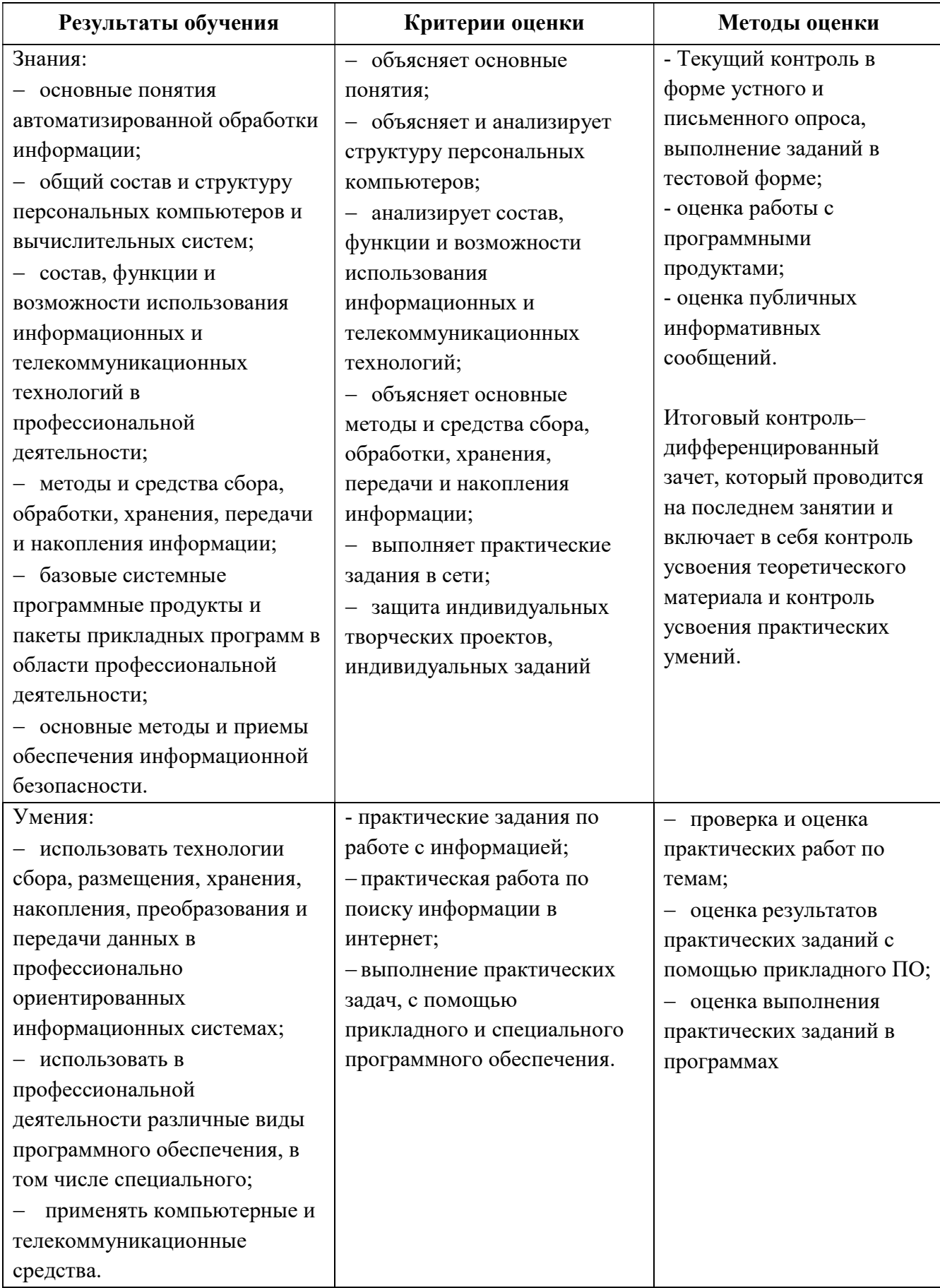